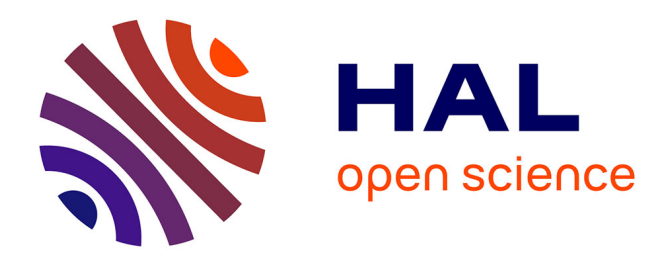

# **Image processing for precise geometry determination** Ines Belgacem, G. Jonniaux, F. Schmidt

## **To cite this version:**

Ines Belgacem, G. Jonniaux, F. Schmidt. Image processing for precise geometry determination. Planetary and Space Science, 2020, 193, pp.105081. 10.1016/j.pss.2020.105081. hal-02929664

# **HAL Id: hal-02929664 <https://hal.science/hal-02929664>**

Submitted on 3 Sep 2020

**HAL** is a multi-disciplinary open access archive for the deposit and dissemination of scientific research documents, whether they are published or not. The documents may come from teaching and research institutions in France or abroad, or from public or private research centers.

L'archive ouverte pluridisciplinaire **HAL**, est destinée au dépôt et à la diffusion de documents scientifiques de niveau recherche, publiés ou non, émanant des établissements d'enseignement et de recherche français ou étrangers, des laboratoires publics ou privés.

## <sup>1</sup><sup>1</sup> Image processing for precise geometry determination

I. Belgacem<sup>a,b,\*</sup>, G. Jonniaux<sup>c</sup>, F. Schmidt<sup>a</sup>

3  $^{a}$ Université Paris-Saclay, CNRS, GEOPS, 91405, Orsay, France. <sup>6</sup> European Space Astronomy Centre, Urb. Villafranca del Castillo, E-28692 Villanueva de la Cañada, <sup>5</sup> Madrid, Spain 6  $c^c$ Airbus Defence & Space, Toulouse, France.

## <sup>7</sup> Abstract

 $\overline{2}$ 

Reliable spatial information can be difficult to obtain in planetary remote sensing applications because of errors present in the metadata of images taken with space probes. We have designed a pipeline to address this problem on disk-resolved images of Jupiter's moon Europa taken with New Horizons' LOng Range Reconnaissance Imager, Galileo's Solid State Imager and Voyager's Imaging Science Subsystem. We correct for errors in the spacecraft position, pointing and the target's attitude by comparing them to the same reference. We also address ways to correct for distortion prior to any metadata consideration. Finally, we propose a vectorized method to efficiently project images pixels onto an elliptic target and compute the coordinates and geometry of observation at each intercept point.

- <sup>8</sup> Keywords: image registration, computer vision, projections, metadata, mapping,
- <sup>9</sup> SPICE

## <sup>10</sup> 1. Introduction

 For a variety of applications in space exploration remote sensing, it is crucial to have accurate spatial representation of the data. To do so, the user needs precise informa- tion about the position and attitude of the spacecraft. The SPICE information system (Acton, 1996) helps planetary scientists and engineers to plan and process remote sens-ing observations. Groups in the different missions create Camera-matrix Kernels (CK)

<sup>∗</sup>Corresponding author

 $Preprint$  submitted to Planetary and Space Science Science (I. Belgacem) July 16, 2020

 and Spacecraft Kernels (SPK) for SPICE containing the pointing information of the instrument of and the position of the spacecraft. However, the data set to generate these kernels incorporates uncertainties and errors which can make it difficult to accu- rately project pixels into the 3D scene (Jonniaux and Gherardi, 2014; Sidiropoulos and Muller, 2018).

 Efforts have been made to develop tools that correct and reconstruct the CK kernels using astrometry techniques to generate the so called C-smithed kernels (Cheng, 2014). However, not all C-Kernels have undergone this correction and some of these corrections might be considered by-products and not necessarily be publicly available or easily accessible.

 Some open-source tools are available such as ISIS3 (Anderson et al., 2004; Edmund- son et al., 2012), but it needs a manual selection of control points for optimal results. Additionally, we have verified after processing Voyager images with this tool that a lot of distortion was still present which is a major issue. The AutoCNet python library (Laura et al., 2018) has been developed with the objective of a more automated tool based on dense feature extraction on high resolution images. The CAVIAR software package (Cooper et al., 2018) is using background star positions to refine spacecraft pointing information and is publicly available to correct CASSINI images metadata. <sup>34</sup> There is also an on-going effort of the PDS Ring-Moon Systems Node to develop tools to easily interact with SPICE geometric metedata (Showalter et al., 2018).

 We propose here solutions for correcting metadata in disk-resolved images at in-<sup>37</sup> termediate resolution, typically when the full planetary body is observed in a single scene. We hypothesize that the ephemeris of the planetary bodies involved are valid and therefore we correct for the pose of the cameras (position and attitude). We also propose an efficient way to project all pixels onto the target. To illustrate this work, we are using images of Jupiter's moon Europa taken with three different imagers - the New Horizons' LOng Range Reconnaissance Imager (LORRI) (Cheng et al., 2008)

 Galileo's Solid State Imager (SSI) (Belton et al., 1992) and Voyager 1 and 2's Imaging Science System (ISS) (Smith et al., 1977) i.e. two cameras (narrow and wide angle) per spacecraft. Images have a 1024x1024 pixel resolution for LORRI, 800x800 for SSI and 1000x1000 for ISS. This work has been done in the context of the preparation of ESA's JUICE mission (Grasset et al., 2013) and NASA's Europa Clipper (Phillips and Pappalardo, 2014) but the proposed strategy is general enough to be used for every past and future space exploration missions. It could have many applications such as vision-based navigation (Jonniaux et al., 2016), spectroscopic and photometric studies (Belgacem et al., 2019).

 Fig. 1 summarizes all the different steps of our approach. We propose several alternatives and choose the most reliable solution for each brick of the pipeline.

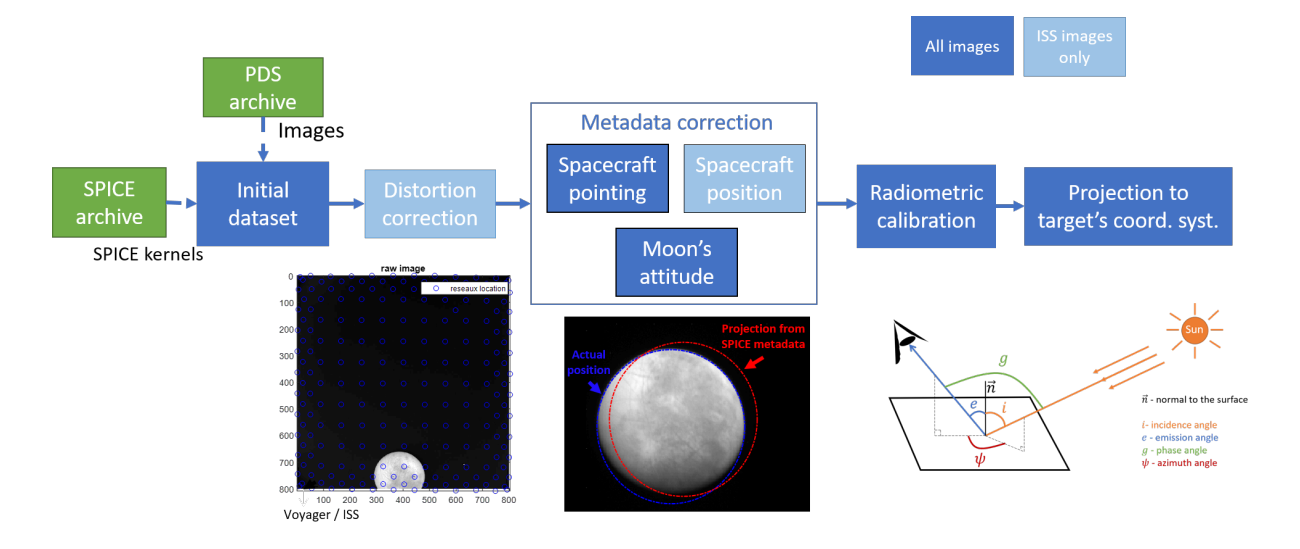

Figure 1: Visualization of entire pipeline to correct metadata and extract geometrical information from the images

## 2. Distortion

 Before any kind of metadata correction, it is necessary to address the optical dis-tortion of the camera in the images. The most common type of distortion is radial <sup>57</sup> (Hartley and Zisserman, 2003b). It is symmetric and can follow one of two patterns - <sup>58</sup> "barrel", "pincushion" - or a combination of the two. Some cameras such as the ones <sup>59</sup> embarked on Voyager can have a more complex behavior.

<sup>60</sup> 2.1. LORRI

<sup>61</sup> The geometric distortion has been estimated to be less than 0.5 pix across the entire <sup>62</sup> field of view (Cheng et al., 2008). We considered that there was no need for correction.

<sup>63</sup> 2.2. Galileo SSI

<sub>64</sub> The distortion of the Galileo SSI instrument is well known and expected to be very <sup>65</sup> stable. It is a negative radial distortion ("pincushion") and is maximal at the corners of <sup>66</sup> the image with about 1.2pix and increases from the center of the image as the cube of  $\sigma$  the distance (Belton et al., 1992). Therefore we can easily correct the images using this 68 power law. For each point in the raw image noted  $(x, y)$  or  $(r, \theta)$  in central cylindrical 69 coordinates, we can compute its undistorted position  $(x_d, y_d)$  or  $(r_d, \theta_d)$  using:

$$
r_d = r + \delta_r \quad with \quad \delta_r = 1.2 \times \left(\frac{d}{d_c}\right)^3 \tag{1}
$$

<sup>70</sup> Where d is distance from the center and  $d_c$  is distance of any corner from center:  $d_c = 400\sqrt{2}$ 

 $\tau_2$  Fig. 2 shows the distortion map of Galileo SSI, i.e. the value of  $\delta_r$  across the field <sup>73</sup> of view of the camera. A simple bilinear interpolation between the positions in the raw <sup>74</sup> image and the corrected coordinates gives us the undistorted image.

<sup>75</sup> We should note that another quadratic distortion correction has been proposed by <sup>76</sup> Oberst 2004.

## <sup>77</sup> 2.3. Voyager

<sup>78</sup> Voyager is the first generation of space exploration from the 70's and the level of <sup>79</sup> distortion in the images is much higher. It is a lot less stable than in other data sets

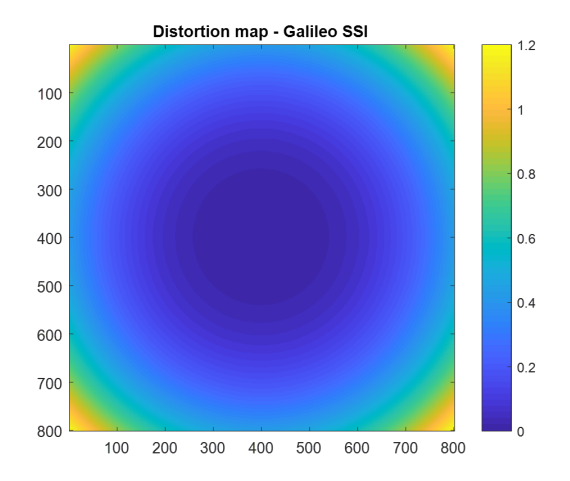

Figure 2: Variation of  $\delta_r$  across the field of view of Galileo SSI

 and requires a specific processing. A grid of reseau markings was embedded within the optics of the cameras to record it. Fig. 3 shows a raw Voyager 1 NAC image where we can see the markings. The real positions of the reseau were measured during calibration and are supposed to be fixed. On each image, the apparent position of the reseau can be <sup>84</sup> measured. We can then correct for distortion using the correspondence. This work has been done by the NASA Planetary Data System Ring Node service and their corrected images are available online (Showalter et al., 2013). We have noticed that some residual distortion was still present so we propose here to improve the correction. We used the <sup>88</sup> measured positions tabulated in the *geoma* files provided by Showalter et al. 2013 that were quite precise (see zoomed image in fig. 3). We propose the 3 following methods that we quantify by their residual RMSD in the prediction of the reseau points of image 91 C1636902.

#### 2.3.1. Method 1 - radial solution

 $\mathcal{L}_{93}$  Let's consider  $(x, y)$  the pixel coordinates in the raw image and  $(x_d, y_d)$  the pixel <sup>94</sup> coordinates in the undistorted image,  $r = \sqrt{x^2 + y^2}$  the radial coordinate. We are  $\frac{1}{95}$  looking for the radial distortion function f defined by (Hartley and Zisserman, 2003c):

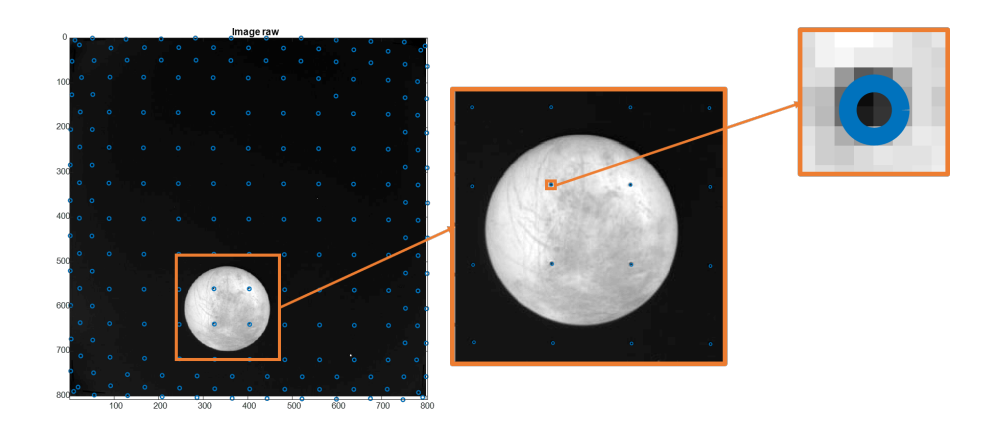

Figure 3: Raw Voyager image with reseau markings

$$
r_d = rf(r_1) = r(1 + k_1r + k_2r^2 + k_3r^3 + \cdots)
$$
\n(2)

<sup>96</sup> We use a least-squares approach to estimate the  $k_i$  coefficients. Considering that 97 each of the *n* reseau point will contribute two equations  $(x_d = x f(r)$  and  $y_d = y f(r)$ 98 we have a system of 2n equations that we can write  $A\mathbf{X} = \mathbf{b}$ . The least squares solution <sup>99</sup> is given by:

$$
\mathbf{X} = (A^T A)^{-1} A^T \mathbf{b} \tag{3}
$$

 We could not achieve satisfactory results with this approach. The best result we achieved using a radial distortion function was an average RMSD (Root Mean Square Deviation) of 17.3 pix using a 9-degree polynomial in r over 382 Voyager images. The distortion in the Voyager images cannot be described as radial and needs to be ad- dressed in a more specific manner. The exhaustive list of images can be found in the supplementary material.

## <sup>106</sup> 2.3.2. Method 2 - general polynomial

<sup>107</sup> More general 2-variables-polynomial functions allow for a non radial symmetric dis-<sup>108</sup> tortion:

$$
x_d = k_{10} + k_{1a}x + k_{1b}y + k_{1c}xy + k_{1d}x^2 + k_{1e}y^2
$$
  
\n
$$
y_d = k_{20} + k_{2a}x + k_{2b}y + k_{2c}xy + k_{2d}x^2 + k_{2e}y^2
$$
\n(4)

109 We solve for the  $k_i$  coefficients with a least-squares method and make several at- tempts with eq. 4 and higher degree polynomials. Results are improved and the best performance is achieved with a 6-degree polynomial - we obtain an average RMSD of 0.47pix over the same 382 Voyager images. The exhaustive list of images can be found in the supplementary material.

<sup>114</sup> It is worth noting that these systems are not very stable because the matrix A we <sup>115</sup> define is close to being singular. This problem is more likely to happen the higher the <sup>116</sup> degree of the polynomial.

## <sup>117</sup> 2.3.3. Method 3 - local bilinear transformations

 Another option is to work on a more local level. We start by dividing the reseau markings grid into triangles using the Delaunay algorithm. For each of them, we com- pute the exact bilinear transformation that would transform it into its undistorted <sup>121</sup> form.

For *T*, a triangle between three points 
$$
t_1 = \begin{pmatrix} x_1 \\ y_1 \end{pmatrix} t_2 = \begin{pmatrix} x_2 \\ y_2 \end{pmatrix}
$$
 and  $t_3 = \begin{pmatrix} x_3 \\ y_3 \end{pmatrix}$   
as whose undistorted equivalent is *T'* a triangle between  $t' = \begin{pmatrix} x'_1 \\ x'_2 \end{pmatrix} t'_1 = \begin{pmatrix} x'_2 \\ x'_2 \end{pmatrix}$  and

whose undistorted equivalent is  $T'$ , a triangle between  $t'_1 = \begin{bmatrix} 1 & 0 \\ 0 & 1 \end{bmatrix}$  $y'_1$  $\Big\}, t'_2 = \Big\{$  $y_2'$ <sup>123</sup> whose undistorted equivalent is T', a triangle between  $t_1' = \begin{bmatrix} 1 \\ 2 \end{bmatrix}$ ,  $t_2' = \begin{bmatrix} 2 \\ 3 \end{bmatrix}$  and  $\sqrt{2}$ 

$$
t_3' = \begin{pmatrix} x_3' \\ y_3' \end{pmatrix}
$$
 we can write:

$$
x'_{i} = ax_{i} + by_{i} + c
$$
  
\n
$$
y'_{i} = dx_{i} + ey_{i} + f
$$
  
\n
$$
(5)
$$

125 If we form the vector  $\mathbf{X_A}^T = \begin{pmatrix} a & b & c & d & e & f \end{pmatrix}$ , we can rewrite eq. 5 as:

$$
\begin{pmatrix}\nx_i & y_i & 1 & 0 & 0 & 0 \\
0 & 0 & 0 & x_i & y_i & 1\n\end{pmatrix}\n\begin{pmatrix}\na \\
b \\
c \\
d \\
e \\
f\n\end{pmatrix} = \begin{pmatrix}\nx'_i \\
y'_i\n\end{pmatrix}
$$
\n(6)

 $A_xX_A = B$ 

126 Each point of the triangle contributes two lines to the matrix  $A_x$ . To find the 127 coefficients of the transformation matrix stored in the vector  $X_A$ , we need to invert the <sup>128</sup> system. The least squares solution is given by:

$$
\mathbf{X}_{\mathbf{A}} = (A_x^T A_x)^{-1} A_x^T B \tag{7}
$$

 The undistorted image is a 1000\*1000 square. Each pixel can be attributed to a tri- angle and undergo the corresponding transformation to compute its position in the raw image. With a simple bilinear interpolation between the raw image and the projected grid of undistorted positions, we have the new undistorted image. The RMSD cannot be used to evaluate the precision since the the reseau point are perfectly matched by construction. Thus we cannot have a precise estimation of the accuracy of this correc- tion method beyond the fact that it is under a pixel if, as we suppose, the distortion is well sampled by the reseau grid.

<sup>137</sup> We choose to apply the local bilinear transformation method since it is the one that ensures perfect reconstruction for the full reseau markings grid. Fig. 4 illustrates the matching of the reseau markings computed location in the 1000\*1000 grid using the three methods we present here to their known location.

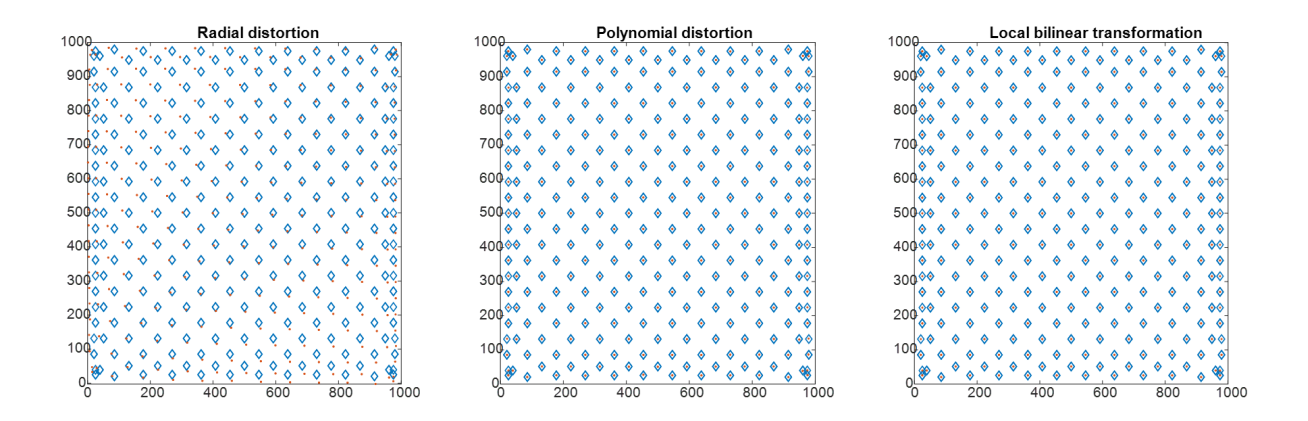

Figure 4: Illustration of the matching of the reseau markings computed location in the 1000\*1000 grid using the three methods we present here (magenta dots) to their known location (blue diamonds) for Voyager 1 NAC image C1636858.

#### 3. Camera pose

 In this section, we address the pointing error as an error on the camera pose (space- craft position and orientation). We should mention that other potential sources of errors could come from uncertainties in the definition and alignment of the reference frame of the instrument, or its boresight. Table 2 will show that there is a significant spread in our pointing corrections which would not be consistent with a systematic equal bias on all images for a given camera.

## 3.1. Spacecraft Pointing

 To estimate the pointing error of the instrument, we can use the metadata available via the C-Kernels to project the shape of the target into the field of view of the camera. This gives us the predicted position of Europa in the image space in red in fig. 5 and we can see that it is a few pixels away from its actual position (in blue). We have to keep in mind that even a slight error in pointing could result in an offset of tens of pixels in the image. Such errors are not surprising given typical star tracker accuracy (a few arcseconds (??) which for LORRI is equivalent to a few pixels in each direction). In <sup>156</sup> this case, the center position of the moon is offseted by -16.5 pixels on the x-axis and <sup>157</sup> -9.4 pixels on the y-axis. More illustrations of the pointing corrections are available for <sup>158</sup> all data sets in the supplementary material.

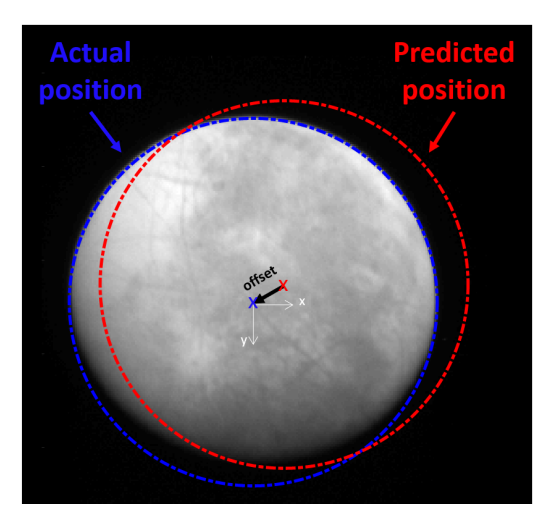

Figure 5: Illustration of remaining pointing error on a LORRI image

#### <sup>159</sup> 3.1.1. 2D analysis - measure the offset

 We are using SurRender, an image renderer developed by Airbus Defence & Space (Brochard et al., 2018), to simulate images using the metadata from the SPICE kernels and compare them to the real images (fig. 5). In these conditions, the simplest approach would be to consider a normalized cross-correlation to compute the translation in the field of view between the two images using:

$$
\rho = \frac{\sum_{x,y} [f_r(x, y) - \overline{f_r}] [f_s(x, y) - \overline{f_s}]}{\sqrt{\sum_{x,y} [f_r(x, y) - \overline{f_r}]}^2 \sum_{x,y} [f_s(x, y) - \overline{f_s}]^2}
$$
(8)

<sup>165</sup> With :

- <sup>166</sup>  $f_r$ : real image,  $\overline{f_r}$ : mean real image
- <sup>167</sup>  $f_s$ : simulated image,  $\overline{f_s}$ : mean simulated image

However, this solution at best gives pixel-scale errors.

 To have a better estimate of the pointing error, we finally chose to use an optimization- based method using intensity-based registration. The function we used performs a reg- ular step gradient descent and uses a mean squares metric to compare the two images at each step (imregtform function, (Mathworks, 2018)). We use this function in a loop to ensure that we determine the offset between real image and simulation down to a 1/10th of a pixel i.e. we repeat the process and update the simulation with the cor- rected camera orientation until the offset computed between simulation and real image is under 0.1 pixel as described in fig. 7.

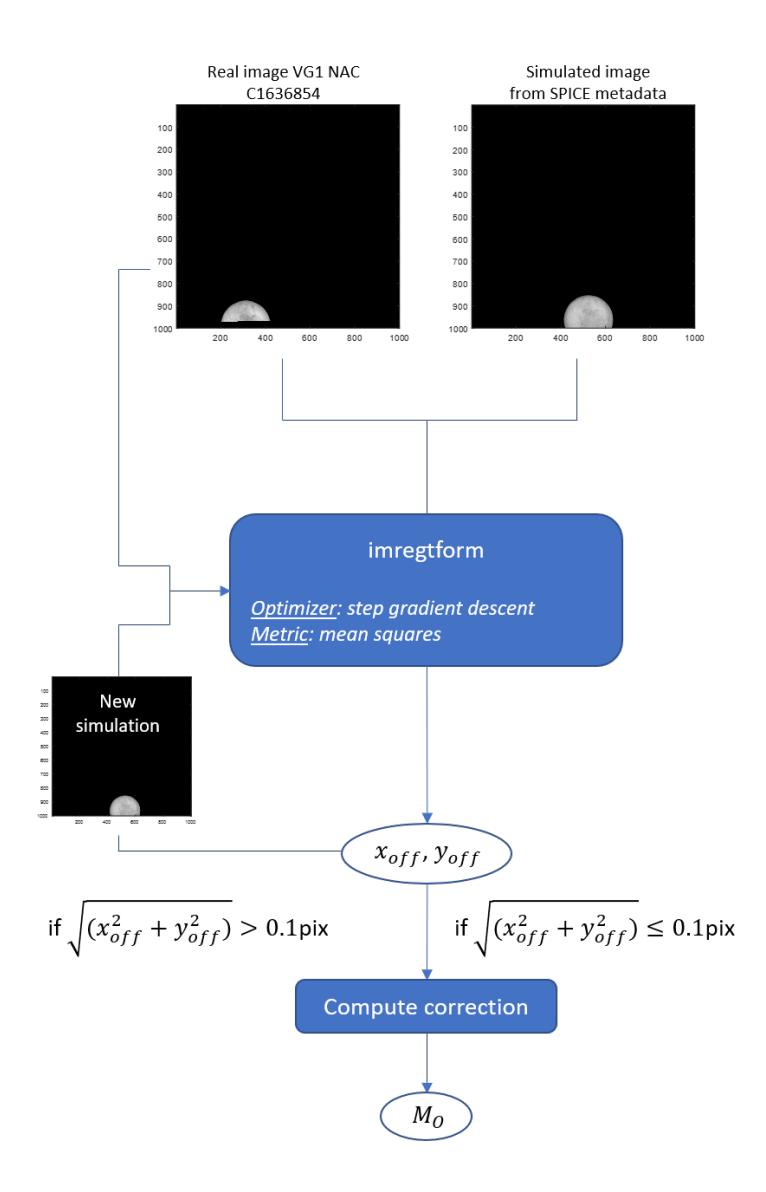

Figure 6: Algorithm used to estimate the translation in the image frame

 This is the most precise method we have explored and above all the most robust regardless of the data set. This step can be replaced by any other method of image registration (Luo and Konofagou, 2010; Ma et al., 2015; Reddy and Chatterji, 1996) without impacting the rest of the pipeline as long as an offset is computed. We illustrate that on fig. 7 by comparing the corrected limb with different methods: 2D cross correlation (in blue), MATLAB function imregcorr (in green), MATLAB function imregtform (in yellow) and a limb detection method (in magenta).

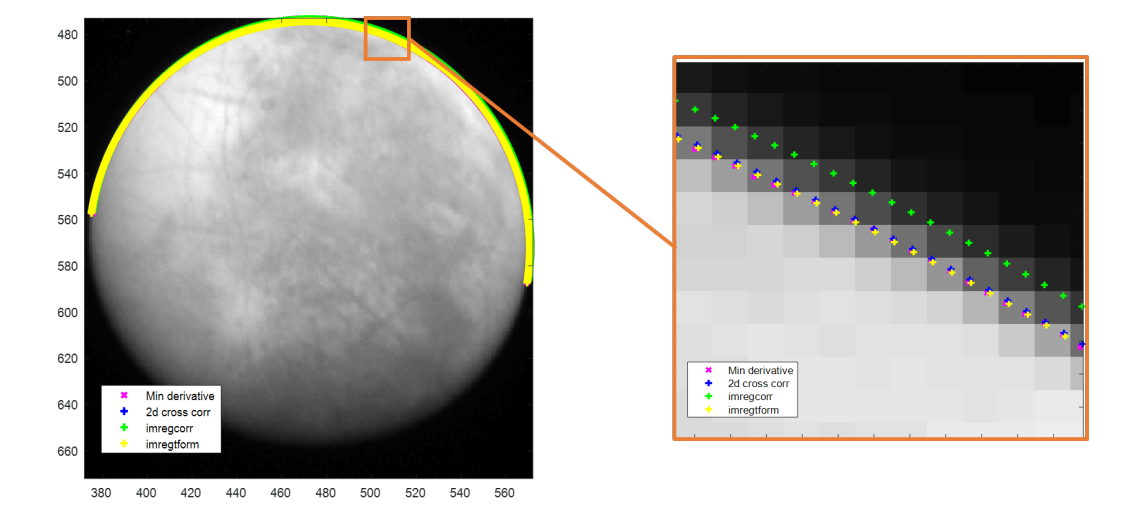

Figure 7: Illustration of different limb corrections on New Horizons' LORRI image LOR 0034849319 0X630 SCI 1

 We should also note that the methods we considered were all tested on entirely synthetic situations. As an example, let's take a simulated image of Europa. We have introduced an offset of 20.32 pixels in the x-direction and an offset of -30.46 pixels in the y-direction, represented by the initial limb in red. We retrieved these offsets using three different methods and the results are summarized in table 1.

|                         |                                              | Theory $\mid$ 2D cross-correlation $\mid$ imregeorr $\mid$ imregeore |         |          |
|-------------------------|----------------------------------------------|----------------------------------------------------------------------|---------|----------|
| $x \text{offset}$ (pix) | $\begin{array}{c} \boxed{20.32} \end{array}$ | 20.0                                                                 | 20.3    | 22.33    |
| yoffset $(pix)$ -30.46  |                                              | $-30.4$                                                              | $-30.4$ | $-30.48$ |

Table 1: Results after trying to retrieve a synthetic offset using three different methods

 Table 2 summarizes the values of the offset we computed for the entirety of the data sets of Europa images. We have highlighted in bold the mean values in pixel. We can see that the metadata (extrinsic parameters) errors are much more substantial in the

<sup>192</sup> Voyager images. Their distribution is more detailed in fig. 8. We can see that beyond <sup>193</sup> the fact that the values are significant, the distributions are shifted in the negative <sup>194</sup> values.

|         |      | Voyager 1  |       | Voyager 2  |            | New Horizons | Galileo    |
|---------|------|------------|-------|------------|------------|--------------|------------|
|         |      | <b>NAC</b> | WAC   | <b>NAC</b> | <b>WAC</b> | LORRI        | <b>SSI</b> |
| offset  | mean | 186.1      | 131.1 | 63.5       | 81.2       | 18.1         | 22.4       |
|         | min  | 0.0        | 7.2   | 1.2        | 52.5       | 11.0         | $1e^{-5}$  |
|         | max  | 796.4      | 675.9 | 191.1      | 340.5      | 23.4         | 120.9      |
| xoffset | mean | 160.9      | 104.8 | 44.9       | 57.4       | 15.0         | 15.9       |
|         | min  | 0.0        | 2.0   | 0.9        | 37.1       | 3.8          | $1e^{-5}$  |
|         | max  | 537.2      | 478.2 | 135.1      | 240.8      | 22.6         | 85.5       |
| yoffset | mean | 64.6       | 63.6  | 44.9       | 57.4       | 9.4          | 15.77      |
|         | min  | 0.0        | 0.0   | 0.9        | 37.1       | 6.0          | $1e^{-5}$  |
|         | max  | 777.0      | 447.7 | 135.1      | 240.8      | 13.6         | 85.5       |

Table 2: Summary of all the offsets computed on images of Europa taken with the different cameras

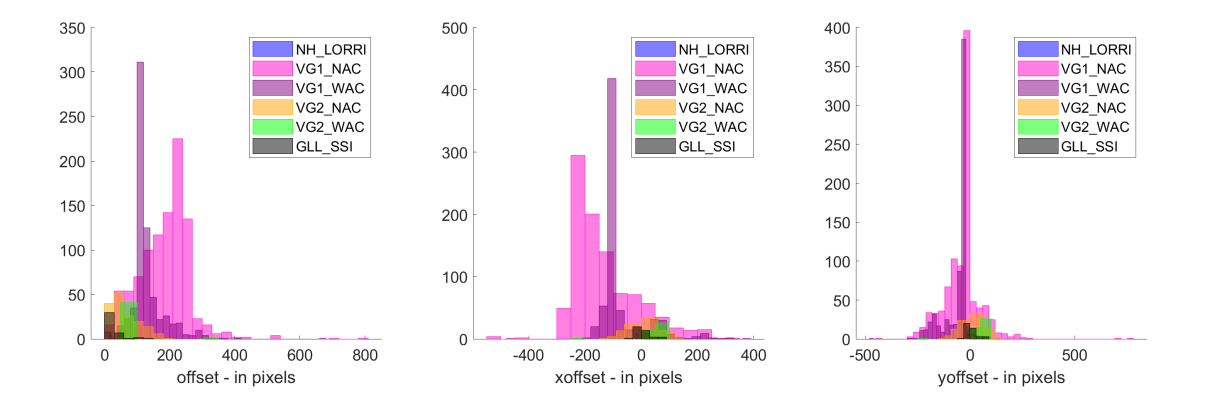

Figure 8: Distribution of pointing errors in pixels for the different cameras

#### <sup>195</sup> 3.1.2. Computing the 3D transform

 Once the offset computed in the image space, we need to find the associated 3D transform (rotation) to actually correct for spacecraft pointing. For that, we need to consider the expected boresight of the instrument corrected by the computed offset in the image:

$$
\overline{\mathbf{b}} = K^{-1} \left[ \begin{pmatrix} x_{off} \\ y_{off} \end{pmatrix} + \frac{c_x}{c_y} \right]
$$
 (9)

<sup>200</sup> Where:

 $\bullet$  K: the intrinsic matrix of the camera (Hartley and Zisserman, 2003a) describing <sup>202</sup> the field of view and focal of the camera

- <sup>203</sup>  $x_{off}$ ,  $y_{off}$ : offsets along the x and y-axis
- <sup>204</sup>  $c_x, c_y$ : pixel coordinates of the camera center

<sup>205</sup> b is the normalized vector (in the camera frame) representing the actual boresight <sup>206</sup> of the camera. To derive the correcting Euler angles , we can use fig. 9 showing the yz plane. Around the x-axis:  $\alpha = \arctan\left(\frac{-b_y}{b}\right)$  $b_z$ <sup>207</sup> plane. Around the x-axis:  $\alpha = \arctan\left(\frac{-b_y}{h}\right)$ . A similar approach leads to deriving the angle around the y-axis  $\beta = \arctan \left( \frac{b_x}{b_y} \right)$  $b_z$ 208 angle around the y-axis  $\beta = \arctan\left(\frac{b_x}{b}\right)$ .

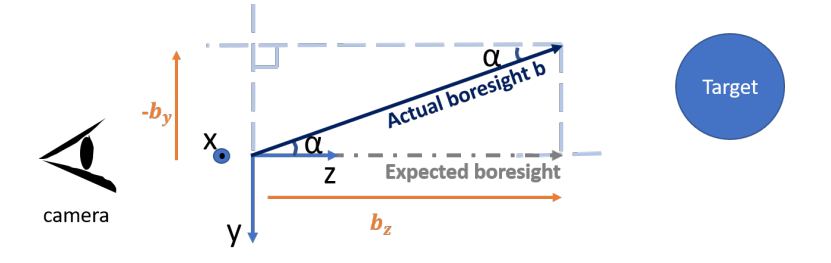

Figure 9: Visualization of boresight in the yz plane

209 The rotation matrix  $M_o$  associated to the Euler angles  $[\alpha, \beta, 0]$  is the correction <sup>210</sup> factor we apply to the camera orientation to correct the pointing. Please note that we <sup>211</sup> do not estimate the rotation around the boresight which will be addressed in section 5.

#### <sup>212</sup> 3.2. Distance

<sup>213</sup> Fig. 10 shows an example of a Voyager observation, after correction of spacecraft <sup>214</sup> pointing, where we can see that the moon is actually expanding beyond the limb in red.

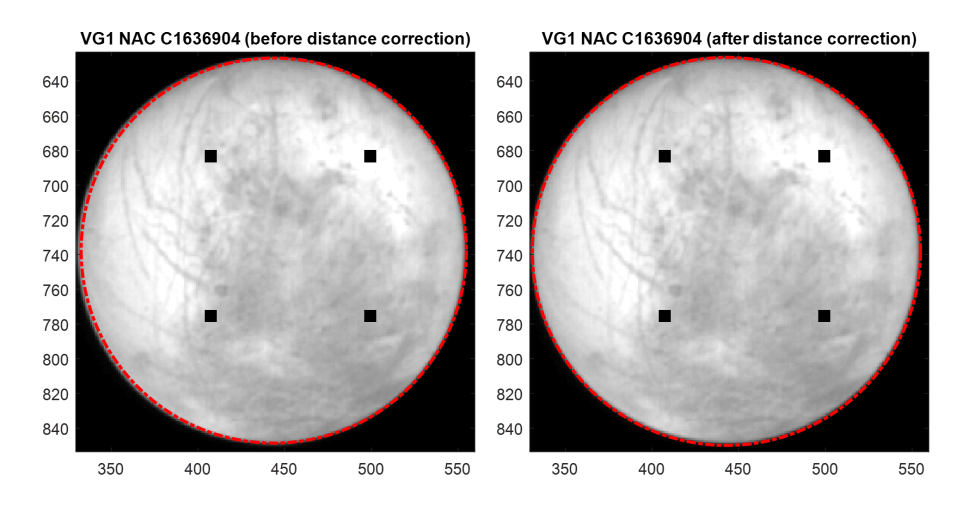

Figure 10: VG1 NAC image with Europa out of limb bounds, especially on the left of the moon (left) and the result after distance correction (right)

 This can be the result of either an underestimated field of view, or distance. We found that this effect is dependent on the image, thus it is more likely that a correction of distance is needed. We continue using comparisons to simulated images, the changing parameter being, this time, the distance between camera and target.

<sup>219</sup> To evaluate the match between real and simulated images we chose the Structural <sup>220</sup> SIMilarity index (SSIM) which robustness to noise was noted by ( Loza et al., 2007) who 221 used it as a tracking technique in videos. The SSIM of two images a and b is defined 222 by the combination of three terms - luminance  $(l(a, b))$ , contrast  $(c(a, b))$  and structure 223  $(s(a, b))$ :

$$
ssim(a,b) = l(a,b)c(a,b)s(a,b) = \left[\frac{2\mu_a\mu_b}{\mu_a^2 + \mu_b^2}\right] \left[\frac{2\sigma_a\sigma_b}{\sigma_a^2 + \sigma_b^2}\right] \left[\frac{\sigma_{ab}}{\sigma_a\sigma_b}\right]
$$
(10)

224 Where  $\mu$  is the sample mean,  $\sigma$  is the standard deviation and  $\sigma_{ab}$  is the sample <sup>225</sup> covariance. We use the SSIM index to define our cost function. To minimize the cost

 function (or maximize the similarity index), we try doing a simple gradient descent but the algorithm was thrown off by local minima. We decided to resort to a less optimized but safer method: computing the cost function for a set of distance values between 99% and 101% of the predicted distance and picked the distance for which we had the best index a posteriori.

 Fig. 11 shows the distribution of the computed correction factors over the totality of the Voyager data set for Europa. We can note that the distance has always been overestimated and that Europa is actually always closer than expected from the SPICE kernels.

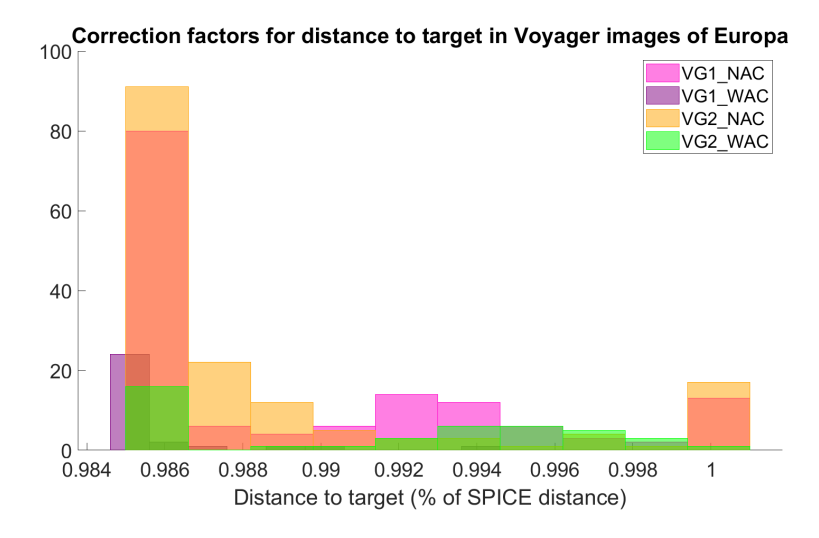

Figure 11: Distribution of correction factors for the distance to target in Voyager images of Europa

## 4. Validation

#### $236 \quad 4.1.$  Distortion

<sup>237</sup> We compared our undistorted images using a local bilinear transformation (see sec- tion 2.3.3) to the GEOMED images made available in the Ring Node archive (Showalter et al., 2013). Fig. 12 and 13 illustrate the differences we have noted.

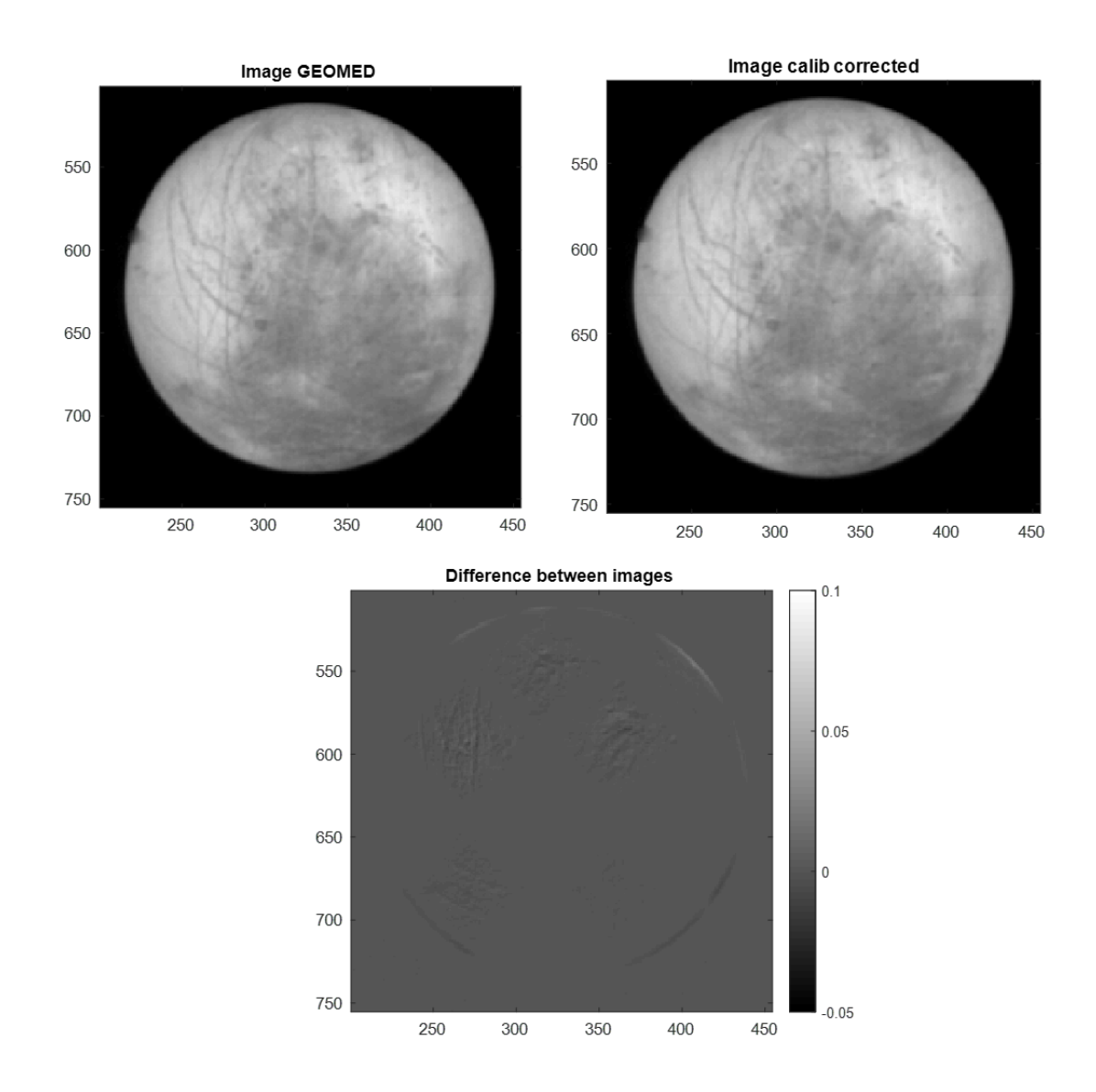

Figure 12: Illustration of the differences between our undistorted images and the GEOMED images made available by the PDS Ring Node (Showalter et al., 2013) with Voyager 1 NAC image C1636902.

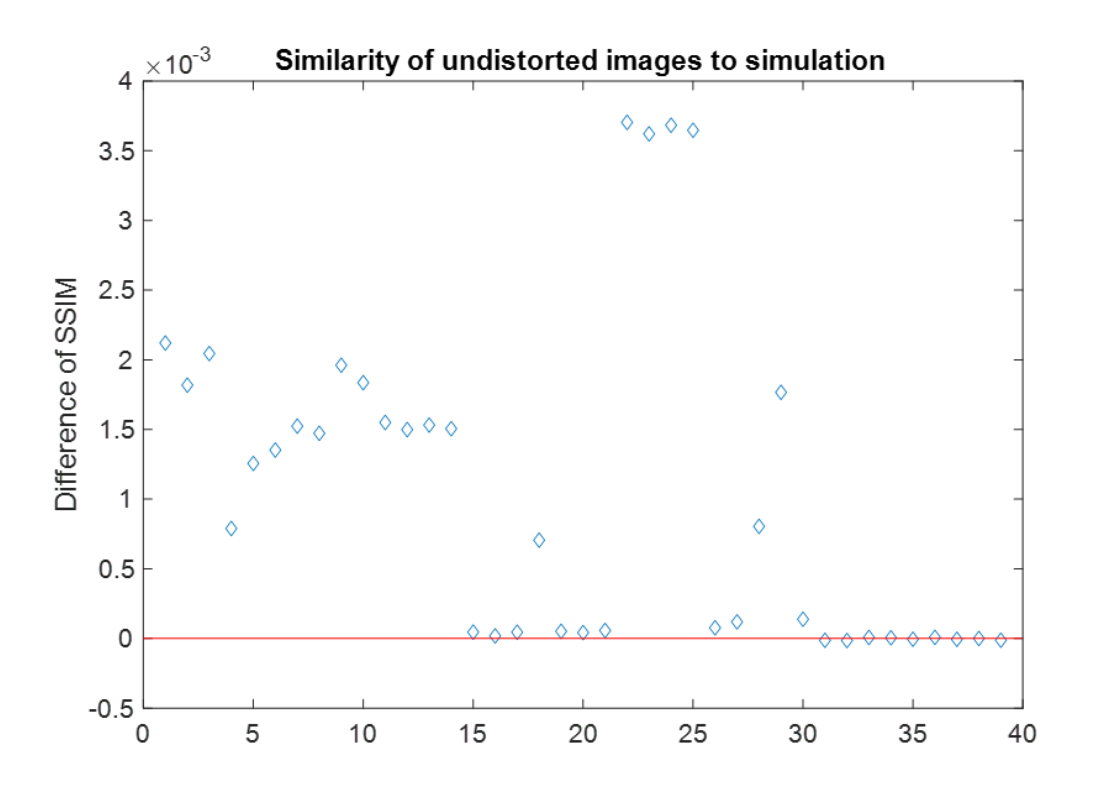

Figure 13: Values of the difference between the structural similarity index (ssim) comparing our undistorted images and a simulation and the ssim value comparing the GEOMED images and the same simulation. The absolute values of the index are around 0.99. The images represented here are the 39 Voyager images used in Belgacem et al. 2019 and listed in the supplementary.

<sup>240</sup> We should note that our correction is only slightly better than the GEOMED images (images corrected for distortion by VICAR software). One way of looking at it is comparing the GEOMED image and our undistorted image to a simulation. When doing that, we find that our correction gives more similar images (quantified with the structural similarity index) to the simulation than the GEOMED. However, we are looking at differences in the index of the order of 1e-3 and ssim values around 0.99.

## 4.2. Camera pose

 For a complete validation of the camera pose, we look closely at the new predicted limb, after the different corrections. Although we are strictly looking at the limb here,  we do not only validate the correction of the spacecraft orientation: if the distortion is not corrected or if the camera position is still wrong, it will also show as a poorly corrected limb.

 For each point on the limb of the target, we can trace two segments in the image frame - one vertical and one horizontal. We only keep the one less tangent to the limb. The relevant information is in the fully illuminated part of the limb (highlighted in orange in fig. 14).

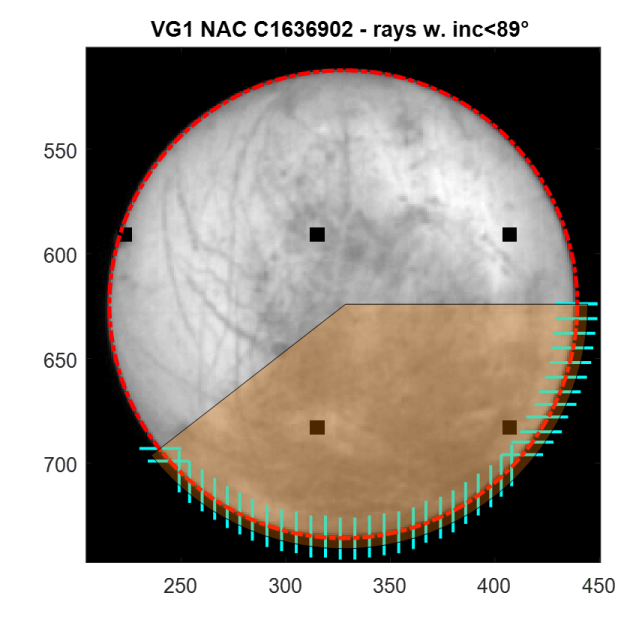

Figure 14: Example of a Voyager 1 NAC image with segments drawn on the illuminated part of the limb

 Each of these segments gives a piece of information about the position of the limb. If we visualize each of them individually we can see quite precisely how well the new predicted limb fits the target on the image. The limb is supposed to be at the extremum of the derivative of the segment: it is the strongest change from the illuminated target to the blackness of the background sky. Fig. 15 shows the illuminated segments displayed on fig. 14 compared to their simulated equivalent. Fig. 16 shows the derivatives.

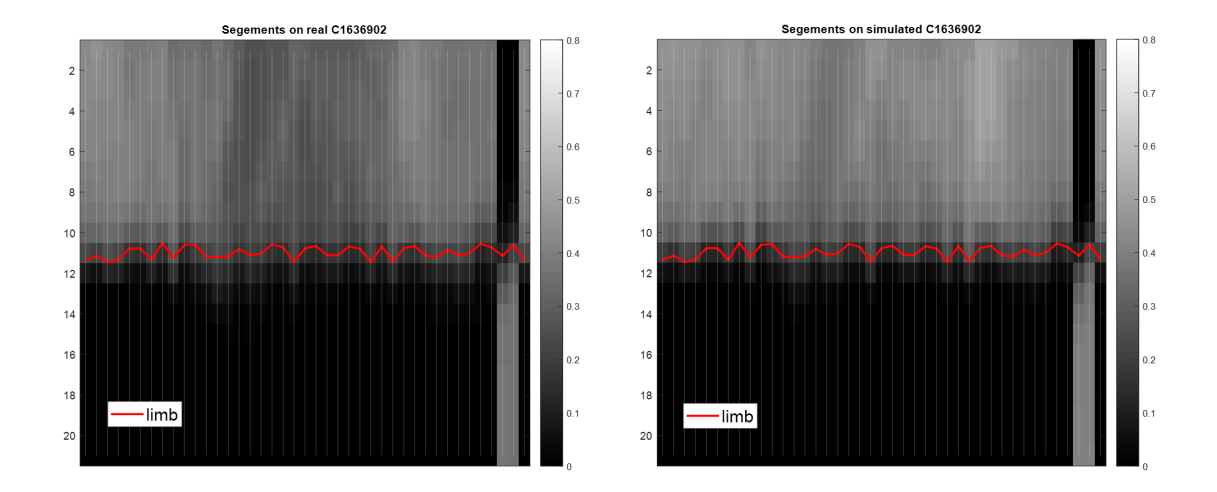

Figure 15: Comparison of limb segment between real image and simulation. In red is the newly corrected limb after metadata correction.

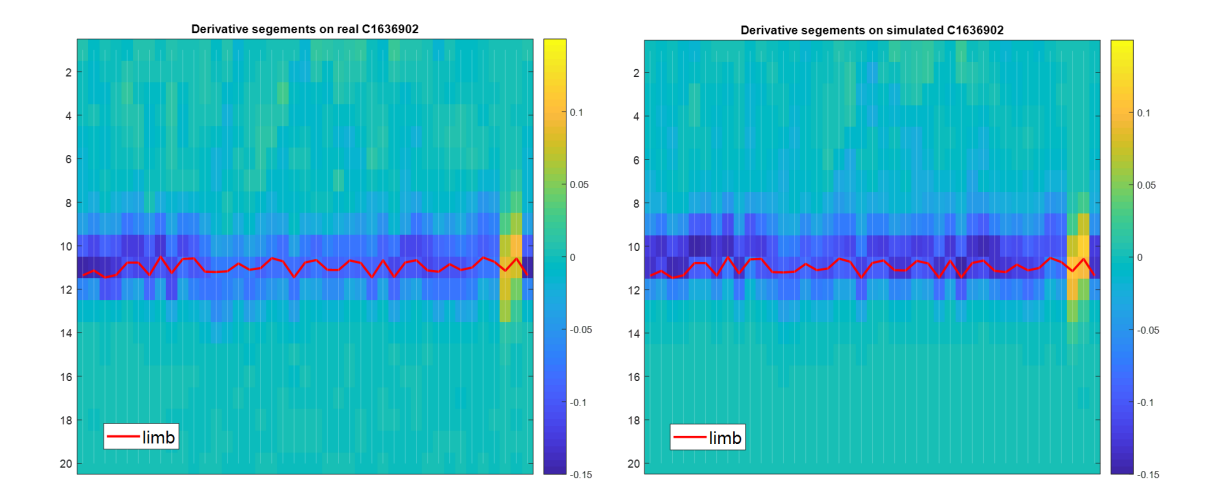

Figure 16: Comparison of derivatives of limb segment between real image and simulation. In red is the newly corrected limb after metadata correction.

<sup>262</sup> The form of the derivative is not trivially described. A first order approximation <sup>263</sup> would be a Gaussian but a few tests showed quickly that it was not enough. That is <sup>264</sup> why we chose to compare each segment to its equivalent in the simulation. If the new

<sup>265</sup> predicted limb fits perfectly, both derivatives should have the same extremum (fig. 17). <sup>266</sup> However, if the camera pose is still off, this will show as a shift between simulation and <sup>267</sup> reality both in the segment itself and its derivative (fig. 18).

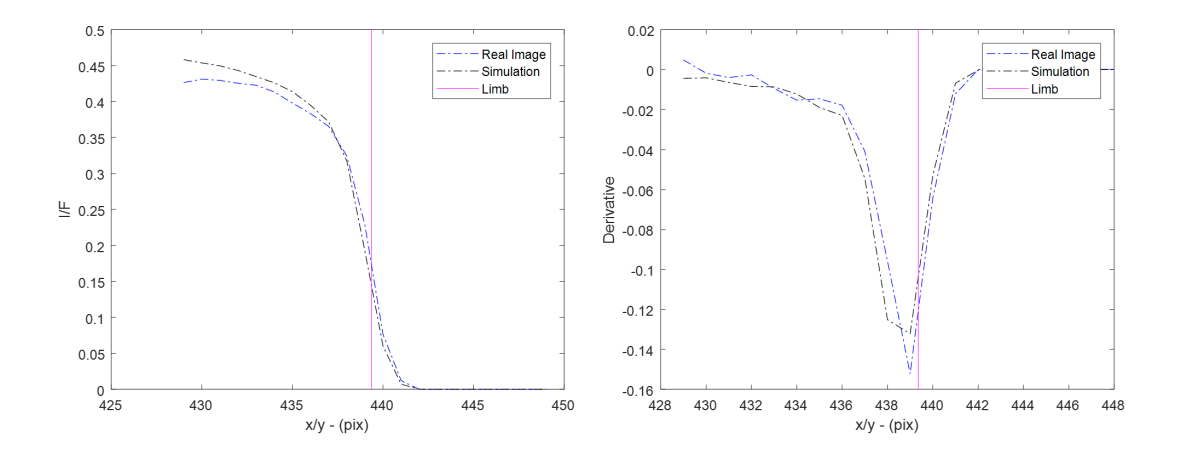

Figure 17: Example of a segment and its derivative after complete correction of camera pose

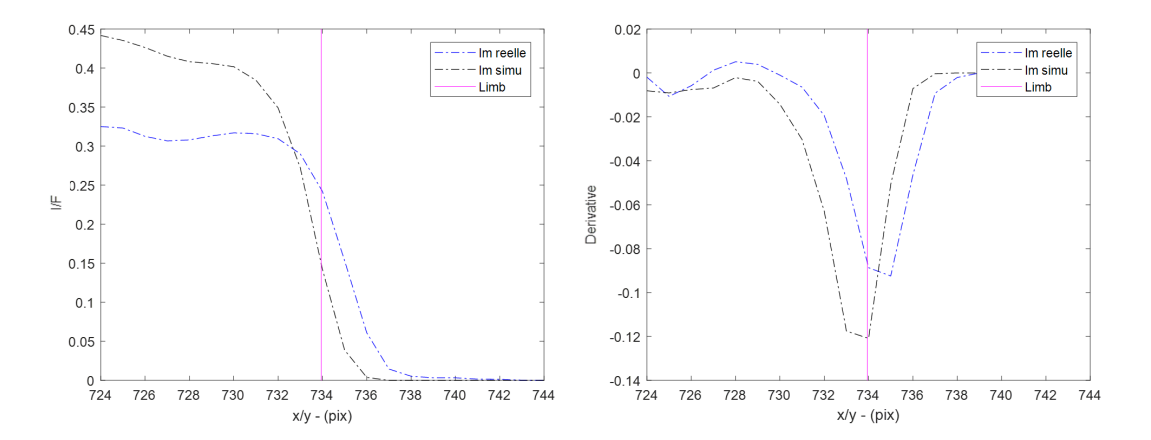

Figure 18: Example of a segment and its derivative with a remaining error in the camera pose. In red is the newly corrected limb after metadata correction.

## <sup>268</sup> 5. Target's attitude

<sup>269</sup> After correcting the camera pose (attitude + position with respect to Europa), some <sup>270</sup> differences remain between the images and their simulations. We perform an optical  flow measurement to interpret these differences. At least some of them can be explained by an imprecision of the moons' attitude with respect to the camera. There is indeed a global movement that can be corrected by a slight rotation of the target - Europa here. The rotation around the boresight of the camera - not corrected so far - can also contribute to that effect.

## <sup>276</sup> 5.1. 2D analysis - optical flow

<sup>277</sup> An optical flow describes the apparent motion of an object in an image. We choose a local approach: for each pixel we define a region of interest consisting of a 13-pixel square box in the simulated image and search for the best normalized cross-correlation in a 21-pixel square box in the real image (fig. 19a) using equation 11.

$$
\rho_{u,v} = \frac{\sum_{x,y} [f(x,y) - \overline{f}_{u,v}] [t(x-u, y-v) - \overline{t}]}{\sqrt{\sum_{x,y} [f(x,y) - \overline{f}_{u,v}]}^2 \sum_{x,y} [t(x-u, y-v) - \overline{t}]^2}
$$
(11)

<sup>281</sup> Where:

<sup>282</sup> • t is the ROI in the simulated image,  $\bar{t}$  is the mean of the ROI in the simulated <sup>283</sup> image

• f is the search box in the real image,  $\overline{f}_{u,v}$  is the mean of the search box in the <sup>285</sup> equivalent ROI in the real image

 Thus, for each pixel, we have a displacement vector pointing to the best local corre- lation between the simulated and real images (fig. 19b). At the image scale, we obtain a global pattern of displacement indicating in which direction the moon has to be rotated in the simulated image to better match the real one.

#### <sup>290</sup> 5.2. Computing the 3D solid rotation - Kabsch algorithm

<sup>291</sup> We need to compute the correcting rotation associated with the movement pattern. <sup>292</sup> From the optical flow, we have two sets of matching 2D points. We first project these

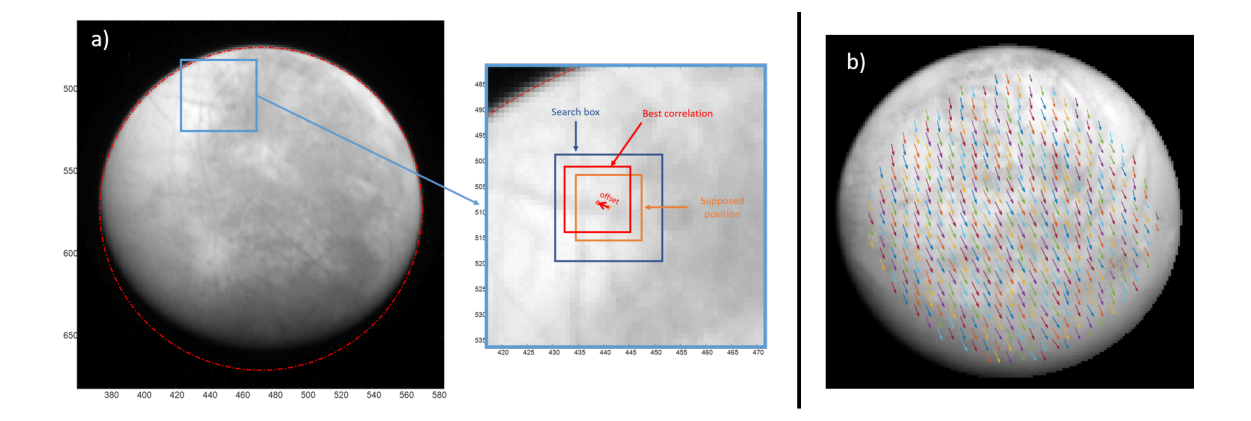

Figure 19: a) Definition of ROI and search box for a pixel b) Example of optical flow resulting from a simulated rotation of Europa

<sup>293</sup> points to obtain two sets of 3D points. We choose to implement Kabsch algorithm <sup>294</sup> (Kabsch, 1978) to compute the rotation that minimizes the RMSD between the two 295 sets of points. Let's represent both sets of n points by matrices  $P$  and  $Q$ 

$$
P = \begin{pmatrix} x_1 & y_1 & z_1 \\ x_2 & y_2 & z_2 \\ \vdots & \vdots & \vdots \\ x_n & y_n & z_n \end{pmatrix}_{set \#1} Q = \begin{pmatrix} x_1 & y_1 & z_1 \\ x_2 & y_2 & z_2 \\ \vdots & \vdots & \vdots \\ x_n & y_n & z_n \end{pmatrix}_{set \#2}
$$
 (12)

<sup>296</sup> Then, we compute the covariance matrix  $C = P^T Q$ . The matrix C is not necessarily 297 inversible, we thus need to use the single value decomposition. Let  $U$ ,  $\Sigma$  and  $V$  be the 298 matrices of this decomposition such as  $C = U\Sigma V^T$ . Finally, the rotation matrix that 299 best matches the two sets of points  $P$  and  $Q$  is given by:

$$
R = V \begin{pmatrix} 1 & 0 & 0 \\ 0 & 1 & 0 \\ 0 & 0 & det(VU^{T}) \end{pmatrix} U^{T}
$$
 (13)

<sup>300</sup> To ensure that R is expressed in a direct right-handed coordinate system, we need  $det(VU^T) > 0$ . If it is not the case, we have to invert the sign of the last column of

 $302$  matrix V before calculating R. This rotation matrix is the correction factor to apply <sup>303</sup> to the target's attitude.

 We have to note that the choice of the texture is decisive in this approach. For <sup>305</sup> instance, in the case of Europa, we used the color map (Jónsson, 2015) to produce the simulated images. If the map is erroneous, every measurement made in comparison to the simulations will be erroneous as well. We have identified very few patches that seem to be badly registered with respect to the rest of the map but do not affect the measurements overall.

#### <sup>310</sup> 6. Projections: camera to scene

<sup>311</sup> After correction of all the metadata, we can safely project each pixel of the images <sup>312</sup> onto the target to compute the corresponding coordinates (latitude and longitude) and <sup>313</sup> observation geometry (incidence, emission and phase angles).

We are modeling Europa as an ellipsoid. Each point  $X = \begin{pmatrix} x & y & z \end{pmatrix}^T$  on the surface verifies the equation:

$$
(X - V)^T A (X - V) = 1 \tag{14}
$$

<sup>314</sup> Where:

 $315 \rightarrow S$ : spacecraft position

 $\bullet$  X: point on the ellipsoid

 $317$  • *V*: center of the ellipsoid

 $\bullet$  A: positive definite matrix parametrising the quadric

<sup>319</sup> A is a parametrisation matrix in any arbitrary orientation of the quadric. In the principal axes of the ellipsoid, it can be simplified to  $A =$  $\sqrt{ }$  $\overline{\phantom{a}}$ 1  $\frac{1}{r_e}$  0 0  $0 \frac{1}{r}$  $\frac{1}{r_e}$  0 0 0  $\frac{1}{r_p}$  $\setminus$ 320 principal axes of the ellipsoid, it can be simplified to  $A = \begin{bmatrix} 0 & \frac{1}{r_e} & 0 \\ 0 & 0 & 1 \end{bmatrix}$  where  $r_e$  is the

 $_{321}$  equatorial radius of the ellipsoid and  $r_p$ , the polar radius.

<sup>322</sup> We chose to express every coordinate in the J2000 frame which means that we will <sup>323</sup> use:

$$
A = R_T^{-1} \begin{pmatrix} \frac{1}{r_e} & 0 & 0\\ 0 & \frac{1}{r_e} & 0\\ 0 & 0 & \frac{1}{r_p} \end{pmatrix} R_T
$$
 (15)

 $324$  Where  $R_T$  is a matrix that transforms any coordinates in the target's fixed frame <sup>325</sup> to J2000 - i.e. the target's attitude depending on time.

 Each pixel of the detector has a line of sight - a 3-D vector. In order to project all the pixels onto the moon, we target to compute the intersection of these lines of sight with the ellipsoid modeling the planetary body. This is equivalent to solving equation 14 after replacing X by:

$$
X = S + kL \tag{16}
$$

330 Where  $k \in \mathbb{R}$  is the distance from the pixel to the target and L is a  $3 \times N$  matrix of <sup>331</sup> unitary vectors, each being the line of sight of a pixel on the detector.

We obtain:

$$
(S + kL - V)^T A (S + kL - V) = 1
$$
\n(17)

<sup>332</sup> We have a second degree equation to solve for k that - once developed - can be <sup>333</sup> written:

$$
(L^T A L)k^2 + (2S^T A L - 2L^T A V)k + (V^T A V - 2S^T A V + S^T A S - 1) = 0
$$
 (18)

<sup>334</sup> We can compute the determinant by:

$$
\Delta = (2S^T A L - 2L^T A V)^2 - 4(L^T A L)(V^T A V - 2S^T A V + S^T A S - 1)
$$
(19)

<sup>335</sup> Three cases can arise:

 $\Delta < 0$ : no solution, the line of sight doesn't intersect the ellipsoid, the pixel doesn't see the target

 $\Delta = 0$ : one solution, the pixel intersects the target on its exact edge

 $\Delta > 0$ : two solutions, the line of sight intersects the ellipsoid twice, on the spacecraft-facing side and on the other side of the target along the same axis. In this case, we keep the closest point (spacecraft-facing face) which means the lowest k.

 Solving the equation gives us the exhaustive collection of pixels in a position to "see" the moon. We still need to eliminate the pixels seeing the night side of the moon. To do so, we compute the geometry of observation at each intersection and eliminate 346 all pixels seeing an area where the incidence angle is greater than 90°.

 This approach shows a clear advantage compared to existing functions in SPICE - SINCPT, ILLUMIN, RECLAT - that are not vectorized. A vectorized projection of <sup>349</sup> the entire  $1024\times1024$  pixel grid of a New Horizons' LORRI image took 0.45 seconds compared to a limiting 1 minute and 33 seconds using the SINCPT function in a loop. We should mention that the PDS Ring-Moon systems node has also developed a Python toolbox - OOPS - that simplifies the use of these SPICE functions (Showalter et al., 2018).

## 7. Conclusion

 We have developed a complete pipeline to process images and convert them into usable and precise science products for a variety of applications. As an example of ap- plication, we have used these tools in a regional photometric study of Europa (Belgacem et al., 2019) for which an accurate projection of the individual pixels in the images was crucial to obtain the right coordinates and geometry of observation. We successfully ran the pipeline in its entirety on the full pertinent collection of 57 images taken with

 New Horizons' LORRI and Voyager's ISS. An exhaustive list of the images used in Belgacem et al. 2019 is available in the supplementary material. As a future work, we will compute and make our corrected metadata available for the Europa images at this link: <https://github.com/InesBlgcm/ImageProcessing>. We will also reach out to SPICE experts to generate C-smithed kernels for the relevant data set. Our vectorized solution for projecting pixels onto an ellipsoid target will also be very useful to estimate the geometry efficiently.

 We have to note that our approach is dependent on a reliable image renderer and most of all a reliable texture for the target, especially for correcting the target's attitude. Without these resources a less precise pointing correction would still be possible using a projected ellipsoid in the field of view in place of a more thorough simulated image. Another major hypothesis is to consider the ephemeris of the planetary bodies in-volved to be perfectly known. An improved approach would also correct for planetary

 ephemeris. This could be achieved with a more general use of a software such as CAVIAR (Cooper et al., 2018) that is for now dedicated to correcting CASSINI's ISS images. After a first correction based on background stars, our image processing ap- proach would enable an improved knowledge of the ephemeris of the planetary bodies in the field of view.

<sup>379</sup> Although we have carried out this work with images of Europa, this approach should be easily adaptable on any other target. We validate here the pipeline on images from six different cameras, demonstrating its versatility. We also could imagine carrying out a similar approach for small bodies as long as a precise shape model is available to simulate our images.

## Acknowledgment

 This work is supported by Airbus Defence & Space, Toulouse (France) as well as the "IDI 2016" project funded by the IDEX Paris-Saclay, ANR-11-IDEX-0003-02  and the "Institut National des Sciences de l'Univers" (INSU), the Centre National de la Recherche Scientifique (CNRS) and Centre National d'Etudes Spatiales (CNES) <sup>389</sup> through the Programme National de Planétologie. We would also like to thank Mark Showalter for his insight on the Voyager data set as well as two anonymous reviewers for their valuable comments and feedback.

#### References

- Acton, C.H., 1996. Ancillary data services of NASA's navigation and ancillary informa- tion facility. Planetary and Space Science 44, 65–70. doi:[10.1016/0032-0633\(95\)](http://dx.doi.org/10.1016/0032-0633(95)00107-7) [00107-7](http://dx.doi.org/10.1016/0032-0633(95)00107-7).
- Anderson, J., Sides, S., Soltesz, D., Sucharski, T., Becker, K., 2004. Modernization of the integrated sodtware for imagers and spectrometers, in: Lunar and Planetary Science Conference.
- Belgacem, I., Schmidt, F., Jonniaux, G., 2019. Regional study of europa's photometry. Icarus doi:[10.1016/j.icarus.2019.113525](http://dx.doi.org/10.1016/j.icarus.2019.113525).
- Belton, M., Klaasen, K., Clary, M., Anderson, J., Anger, C., Carr, M., Chapman, C., Davies, M., Greeley, R., Anderson, D., Bolef, L., Townsend, T., Greenberg, R., Head, J., Neukum, G., Pilcher, C., Veverka, J., Gierasch, P., Fanale, F., Ingersoll, A., Masursky, H., Morrison, D., Pollack, J., 1992. The galileo solid-state imaging experiment. Space Science Reviews 60. doi:[10.1007/bf00216864](http://dx.doi.org/10.1007/bf00216864).
- 406 Brochard, R., Lebreton, J., Robin, C., Kanani, K., Jonniaux, G., Masson, A., Despré,
- N., Berjaoui, A., 2018. Scientific image rendering for space scenes with SurRender
- software. 69th International Astronautical Congress (IAC), Bremen, Germany .
- Cheng, A., 2014. NEW HORIZONS Calibrated LORRI JUPITER ENCOUNTER V2.0,
- NH-J-LORRI-3-JUPITER-V2.0, ckinfo.txt file, in: NASA Planetary Data System.
- Cheng, A.F., Weaver, H.A., Conard, S.J., Morgan, M.F., Barnouin-Jha, O., Boldt, J.D., Cooper, K.A., Darlington, E.H., Grey, M.P., Hayes, J.R., Kosakowski, K.E., Magee, T., Rossano, E., Sampath, D., Schlemm, C., Taylor, H.W., 2008. Long- Range Reconnaissance Imager on New Horizons. Space Science Review 140, 189–215. doi:[10.1007/s11214-007-9271-6](http://dx.doi.org/10.1007/s11214-007-9271-6), [arXiv:0709.4278](http://arxiv.org/abs/0709.4278).
- Cooper, N.J., Lainey, V., Meunier, L.E., Murray, C.D., Zhang, Q.F., Baillie, K., Evans, M.W., Thuillot, W., Vienne, A., 2018. The caviar software package for the astrometric reduction of cassini ISS images: description and examples. Astronomy & Astrophysics 610, A2. doi:[10.1051/0004-6361/201731713](http://dx.doi.org/10.1051/0004-6361/201731713).
- Edmundson, K.L., Cook, D.A., Thomas, O.H., Archinal, B.A., Kirk, R.L., 2012. JIG- SAW: THE ISIS3 BUNDLE ADJUSTMENT FOR EXTRATERRESTRIAL PHO- TOGRAMMETRY. ISPRS Annals of Photogrammetry, Remote Sensing and Spatial Information Sciences I-4, 203–208. doi:[10.5194/isprsannals-i-4-203-2012](http://dx.doi.org/10.5194/isprsannals-i-4-203-2012).
- Grasset, O., Dougherty, M., Coustenis, A., Bunce, E., Erd, C., Titov, D., Blanc, M., Coates, A., Drossart, P., Fletcher, L., Hussmann, H., Jaumann, R., Krupp, N., Lebreton, J.P., Prieto-Ballesteros, O., Tortora, P., Tosi, F., Hoolst, T.V., 2013. JUpiter ICy moons explorer (juice): An ESA mission to orbit ganymede  $_{428}$  and to characterise the jupiter system. Planetary and Space Science 78, 1 – 21. doi:[10.1016/j.pss.2012.12.002](http://dx.doi.org/10.1016/j.pss.2012.12.002).
- Hartley, R., Zisserman, A., 2003a. Camera models, in: Multiple View Geometry in Computer Vision. 2nd edition. Cambridge University Press. chapter 6, pp. 153–195.
- Hartley, R., Zisserman, A., 2003b. Computation of the camera matrix p, in: Multi- ple View Geometry in Computer Vision. 2nd edition. Cambridge University Press. chapter 7, pp. 196–212.
- Hartley, R., Zisserman, A., 2003c. Multiple View Geometry in Computer Vision. 2nd edition. 2 ed., Cambridge University Press, New York, NY, USA.
- Jonniaux, G., Gherardi, D., 2014. Robust extraction of navigation data from images for
- planetary approach and landing, in: 9th Internation ESA Conference on Guidance,
- Navigation & Control Systems.
- Jonniaux, G., Kanani, K., Regnier, P., Gherardi, D., 2016. Autonomous vision-based navigation for JUICE. 67th International Astronautical Congress (IAC) .
- $\frac{442}{4}$  Jónsson, B., 2015. Mapping europa, in: http://www.planetary.org/blogs/guest-blogs/2015/0218-mapping-europa.html.
- Kabsch, W., 1978. A discussion of the solution for the best rotation to relate two sets of vectors. Acta Crystallographica Section A 34, 827–828. doi:[10.1107/](http://dx.doi.org/10.1107/s0567739478001680) [s0567739478001680](http://dx.doi.org/10.1107/s0567739478001680).
- Laura, J., Rodriguez, K., Paquette, A.C., Dunn, E., 2018. AutoCNet: A python library for sparse multi-image correspondence identification for planetary data. SoftwareX 7, 37-40. doi:[10.1016/j.softx.2018.02.001](http://dx.doi.org/10.1016/j.softx.2018.02.001).
- Loza, A., Mihaylova, L., Bull, D., Canagarajah, N., 2007. Structural similarity-based object tracking in multimodality surveillance videos. Machine Vision and Applica- $\frac{452}{452}$  tions 20, 71–83. doi:[10.1007/s00138-007-0107-x](http://dx.doi.org/10.1007/s00138-007-0107-x).
- Luo, J., Konofagou, E.E., 2010. A fast normalized cross-correlation calculation method for motion estimation. IEEE Transactions on Ultrasonics, Ferroelectrics and Fre-quency Control 57, 1347–1357. doi:[10.1109/tuffc.2010.1554](http://dx.doi.org/10.1109/tuffc.2010.1554).
- Ma, J., Zhou, H., Zhao, J., Gao, Y., Jiang, J., Tian, J., 2015. Robust feature matching for remote sensing image registration via locally linear transforming. IEEE Transac-
- tions on Geoscience and Remote Sensing 53, 6469–6481. doi:[10.1109/tgrs.2015.](http://dx.doi.org/10.1109/tgrs.2015.2441954) [2441954](http://dx.doi.org/10.1109/tgrs.2015.2441954).
- Mathworks, 2018. User guide, in: Matlab Image Processing Toolbox.
- Oberst, J., 2004. Vertical control point network and global shape of io. Journal of Geophysical Research 109. doi:[10.1029/2003je002159](http://dx.doi.org/10.1029/2003je002159).
- Phillips, C.B., Pappalardo, R.T., 2014. Europa clipper mission concept: Exploring jupiter's ocean moon. Eos, Transactions American Geophysical Union 95, 165–167. doi:[10.1002/2014EO200002](http://dx.doi.org/10.1002/2014EO200002).
- Reddy, B., Chatterji, B., 1996. An fft-based technique for translation, rotation, and scale-invariant image registration. IEEE Transactions on Image Processing 5, 1266– 1271. doi:[10.1109/83.506761](http://dx.doi.org/10.1109/83.506761).
- Showalter, M., Gordon, M., Olson, D., 2013. VG1/VG2 JUPITER ISS PROCESSED IMAGES V1.0 VGISS 5101-5214, in: NASA Planteary Data System.
- Showalter, M.R., Ballard, L., French, R.S., Gordon, M.K., Tiscareno, M.S., 2018. De- velopments in geometric metadata and tools at the pds ring-moon systems node, in: Informatics and Data Analytics.
- Sidiropoulos, P., Muller, J.P., 2018. A systematic solution to multi-instrument coreg- istration of high-resolution planetary images to an orthorectified baseline. IEEE Transactions on Geoscience and Remote Sensing 56, 78–92. doi:[10.1109/tgrs.2017.](http://dx.doi.org/10.1109/tgrs.2017.2734693) [2734693](http://dx.doi.org/10.1109/tgrs.2017.2734693).
- Smith, B., Briggs, G., Danielson, G., Cook, A., Davies, M., Hunt, G., Masursky, H., Soderblom, L., Owen, T., Sagan, C., Suomi, V., 1977. Voyager imaging experiment.
- Space Science Reviews 21. doi:[10.1007/bf00200847](http://dx.doi.org/10.1007/bf00200847).